# Operating Systems

06. Synchronization

Paul Krzyzanowski

Rutgers University

Spring 2015

## **Concurrency**

#### Concurrent threads/processes (informal)

– Two processes are concurrent if they run at the same time or if their execution is interleaved *in any order*

#### **Asynchronous**

– The processes require occasional synchronization

#### Independent

– They do not have any reliance on each other

#### **Synchronous**

– Frequent synchronization with each other – order of execution is guaranteed

#### Parallel

– Processes run at the same time on separate processors

## Race Conditions

#### A race condition is a bug:

– The outcome of concurrent threads are unexpectedly dependent on a specific sequence of events.

#### Example

- Your current bank balance is \$1,000.
- Withdraw \$500 from an ATM machine while a \$5,000 direct deposit is coming in

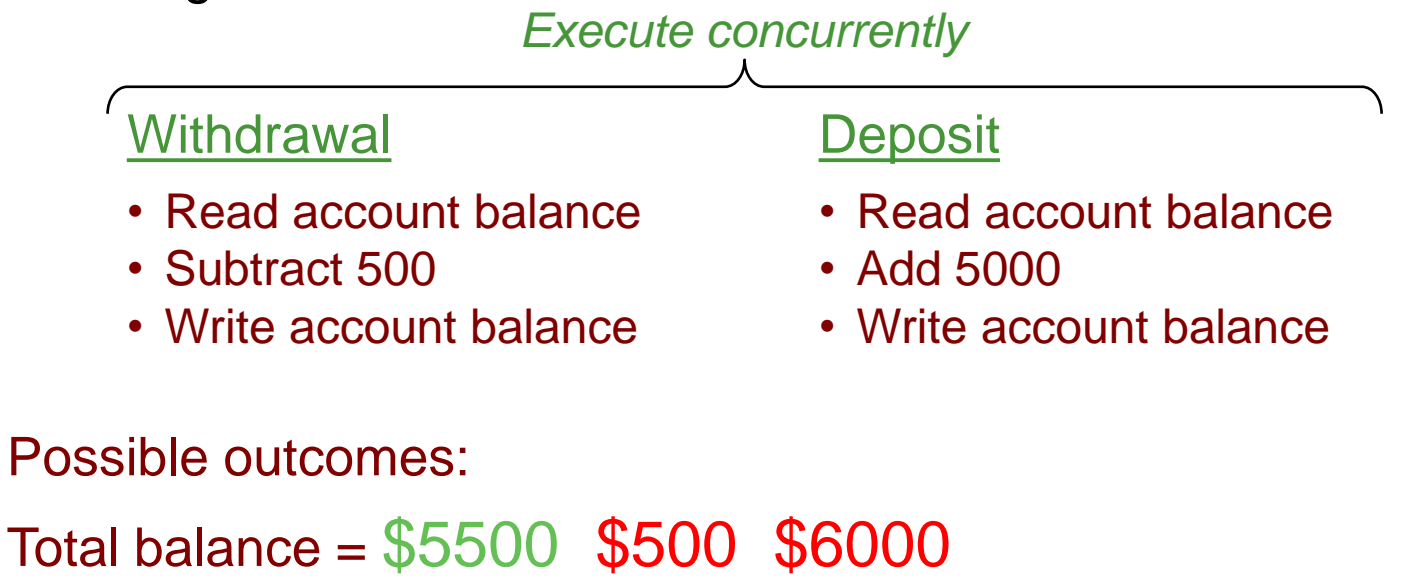

Synchronization deals with developing techniques to avoid race conditions

Something as simple as

 $x = x + 1$ ;

Compiles to this and may cause a race condition:

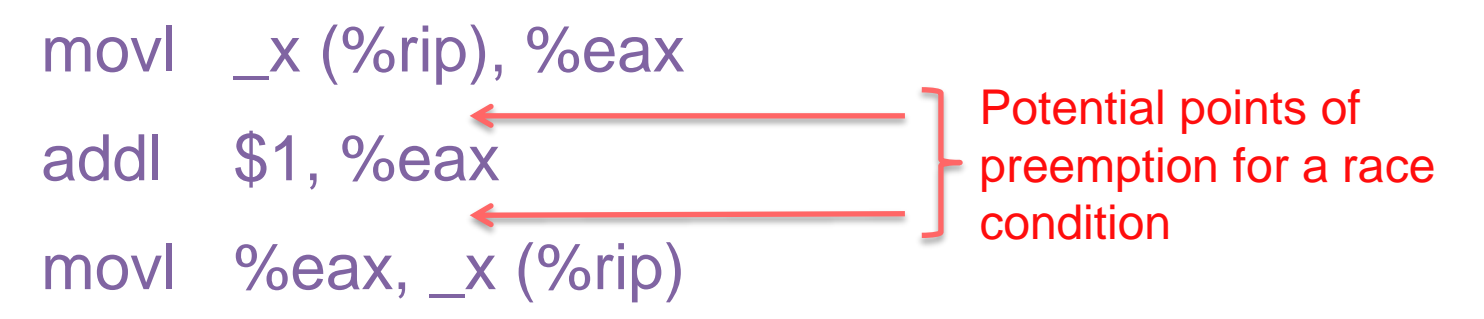

#### Critical section:

Region in a program where race conditions can arise

#### Mutual exclusion:

Allow only one thread to access a critical section at a time

#### Deadlock:

A thread is perpetually blocked (circular dependency on resources)

#### Starvation:

A thread is perpetually denied resources

#### Livelock:

Threads run but with no progress in execution

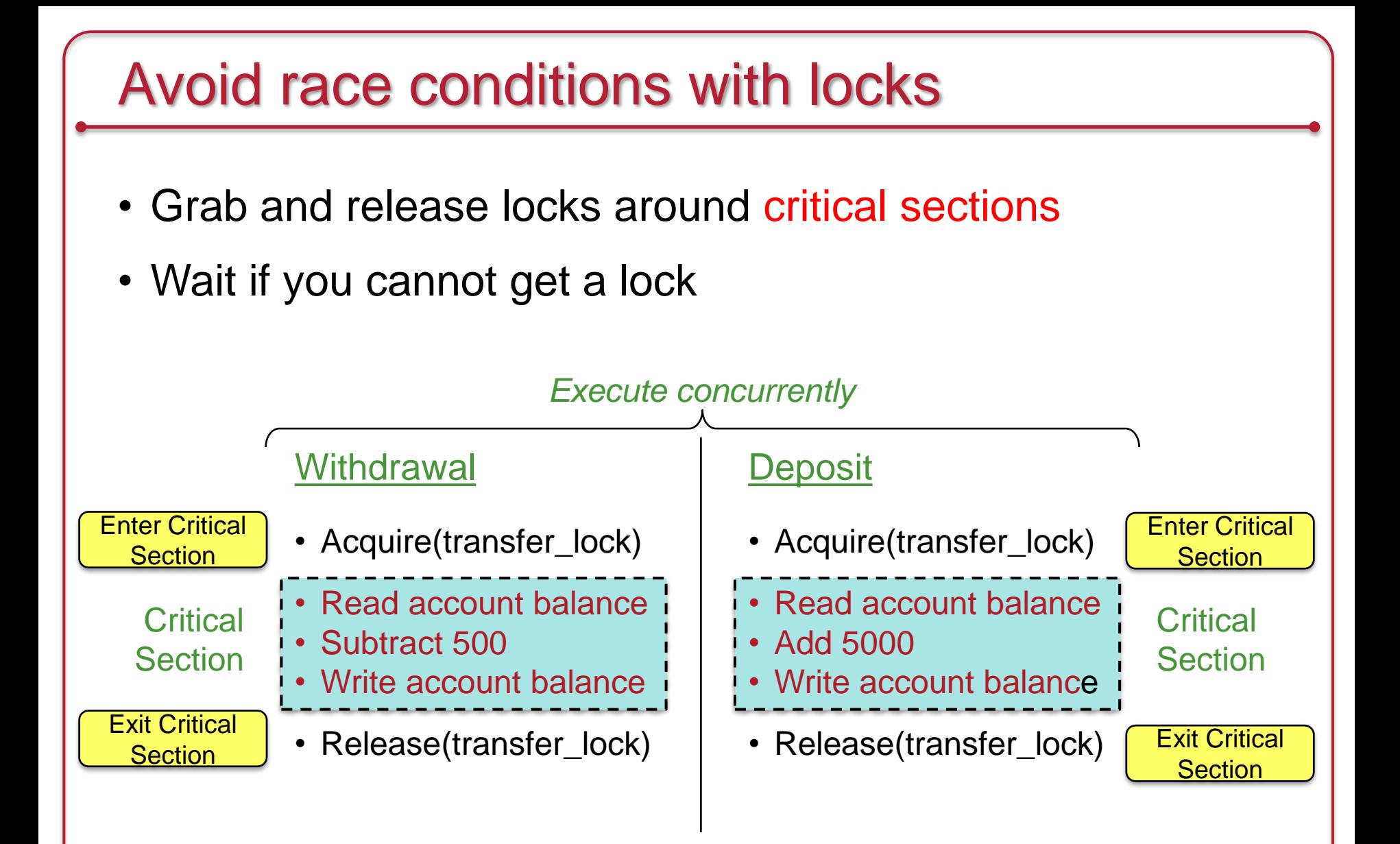

## The Critical Section Problem

Design a protocol to allow threads to enter a critical section

## Conditions for a solution

- Mutual exclusion: No threads may be inside the same critical sections simultaneously
- Progress: If no thread is executing in its critical section but one or more threads want to enter, the selection of a thread cannot be delayed indefinitely.
	- If one thread wants to enter, it should be permitted to enter.
	- If multiple threads want to enter, exactly one should be selected.
- Bounded waiting: No thread should wait forever to enter a critical section
- No thread running outside its critical section may block others
- A good solution will make no assumptions on:
	- No assumptions on # processors
	- No assumption on # threads/processes
	- Relative speed of each thread

### Critical sections & the kernel

- Multiprocessors
	- Multiple processes on different processors may access the kernel simultaneously
	- Interrupts may occur on multiple processors simultaneously
- Preemptive kernels
	- Preemptive kernel: process can be preempted while running in kernel mode (the scheduler may preempt a process even if it is running in the kernel)
	- Nonpreemptive kernel: processes running in kernel mode cannot be preempted (but interrupts can still occur!)
- Single processor, nonpreemptive kernel
	- Free from race conditions!

## Solution #1: Disable Interrupts

Disable all system interrupts before entering a critical section and re-enable them when leaving

Bad!

- Gives the thread too much control over the system
- Stops time updates and scheduling
- What if the logic in the critical section goes wrong?
- What if the critical section has a dependency on some other interrupt, thread, or system call?
- What about multiple processors? Disabling interrupts affects just one processor

Advantage

- Simple, guaranteed to work
- Was often used in the uniprocessor kernels

## Solution #2: Software Test & Set Locks

Keep a shared lock variable:

```
while (locked);
loc k e d = 1;
\sqrt{*} do critical section \sqrt{*}loc k e d = 0;
```
Disadvantage:

– Buggy! There's a race condition in setting the lock

Advantage:

– Simple to understand. It's been used for things such as locking mailbox files

## Solution #3: Lockstep Synchronization

Take turns

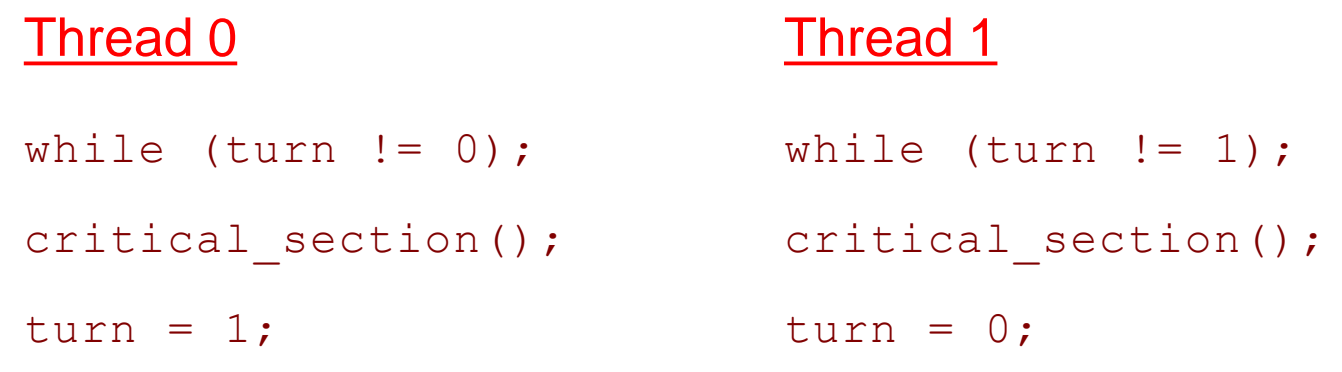

Disadvantage:

– Forces strict alternation; if thread 2 is really slow, thread 1 is slowed down with it. Turns *asynchronous threads* into *synchronous threads*

## Software solutions for mutual exclusion

• Peterson's solution (page 207 of text) , Dekker's, & others

- Disadvantages:
	- Difficult to implement correctly Have to rely on  $\text{volume}$  ata types to ensure that compilers don't make the wrong optimizations
	- Difficult to implement for an arbitrary number of threads

## Let's turn to hardware for help

## Help from the processor

Atomic (indivisible) CPU instructions that help us get locks

- Test-and-set
- Compare-and-swap
- Fetch-and-Increment

These instructions execute in their entirety: they cannot be interrupted or preempted partway through their execution

#### Test & Set

Set the lock but get told if it already was set (in which case you don't have it)

```
int test and set(int *x) {
         last value = *x;*_{X} = 1;
        return last value;
      }
ATOMIC
```
How you use it to lock a critical section (i.e., enforce mutual exclusion):

```
while (test and set(&lock) == 1) ; /* spin */
/* do critical section */
lock = 0; /* release the lock */
```
## Compare & swap (CAS)

Compare the value of a memory location with an old value. If they match then replace with a new value

```
int compare and swap(int *x, int old, int new) {
        int save = *_{X};
        if (save == old)
            *_{X} = new;
        return save; /* always return location contents */
    }
ATOMIC
```
How you use it to grab a critical section: Avoid the race condition – set *locked* to 1 only if *locked* was still set to 0.

```
while (compare and swap(&locked, 0, 1) != 0) ;
         /* spin until locked == 0 *//* if we got here, locked got set to 1 and we have it *//* do critical section */
locked = 0; /* release the lock */
```
### Fetch & Increment

Increment a memory location; return previous value

```
int fetch and increment(int *x) {
           last value = *x;*_{X} = *_{X} + 1;return last_value;
       }
ATOMIC
```
## Fetch & Increment

Check that it's your turn for the critical section Ticket lock

```
ticket = 0; turn = 0;
...
myturn = fetch_and_increment(&ticket);
while (turn != myturn) ;
/* do critical section */
fetch and increment(&turn);
```
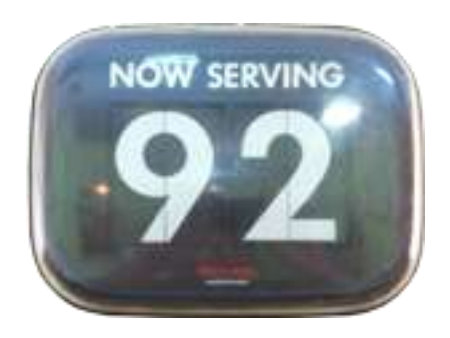

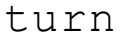

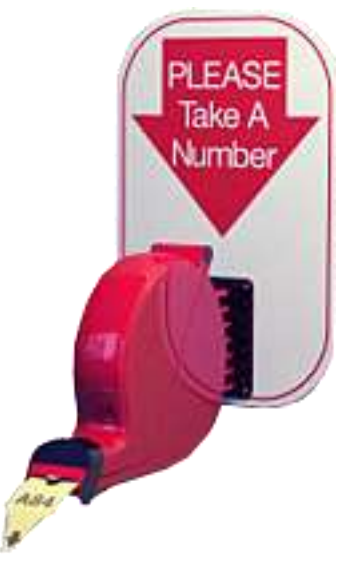

ticket

## The problem with spin locks

- All these solutions require busy waiting
	- Tight loop that spins waiting for a turn: **busy waiting** or spin lock
- Nothing useful gets done!
	- Wastes CPU cycles

## Priority Inversion

- Spin locks may lead to priority inversion
- The process with the lock may not be allowed to run!
	- Suppose a lower priority process obtained a lock
	- Higher priority process is always ready to run but loops on trying to get the lock
	- Scheduler always schedules the higher-priority process
	- Priority inversion
		- If the low priority process would get to run & release its lock, it would then accelerate the time for the high priority process to get a chance to get the lock and do useful work
		- Try explaining that to a scheduler!

## Priority Inheritance

- Technique to avoid priority inversion
- Increase the priority of any process in a critical section to the maximum of any process waiting on any resource for which the process has a lock
- When the lock is released, the priority goes to its normal level

## Spin locks aren't great

#### *Can we block until we can get the critical section?*

#### How about this?

```
public class Lock
{
   private int val = UNLOCKED;
   private ThreadQueue waitQueue = new ThreadQueue();
   public void acquire() {
      Thread me = Thread.currentThread();
      while (TestAndSet(val) == LOCKED) {
          waitQueue.waitForAccess(me); // Put self in queue
          Thread.sleep(); \sqrt{2} Put self to sleep
       }
      // Got the lock
   }
   public void release() {
      Thread next = waitQueue.nextThread();
      val = UNLOCKED;
      if (next != null)
          next.ready(); // Wake up a waiting thread
   }
```
}

## **Sorry**

- Accessing the wait queue is a critical section
	- Need to add mutual exclusion
- Need extra lock check in *acquire*
	- Thread may find the lock busy
	- Another thread may release the lock but before the first thread enqueues itself
- This can get ugly!

## **Semaphores**

- Count # of wake-ups saved for future use
- Two atomic operations:

```
down(sem s) {
   if (s > 0)s = s - 1;else
      sleep on event s
}
up(sem s) {
   if (someone is waiting on s)
      wake up one of the threads
   else
      s = s + 1;}
```

```
//initialize
mutes = 1;down(&mutex)
// critical section
up(&mutex)
     Binary semaphore
```
### **Semaphores**

Count the number of threads that may enter a critical section at any given time.

- Each *down* decreases the number of future accesses
- When no more are allowed, processes have to wait
- Each *up* lets a waiting process get in

- Producer
	- Generates items that go into a buffer
	- Maximum buffer capacity = *N*
	- If the producer fills the buffer, it must wait (sleep)
- **Consumer** 
	- Consumes things from the buffer
	- If there's nothing in the buffer, it must wait (sleep)
- This is known as the *Bounded-Buffer Problem*

```
sem mutex=1, empty=N, full=0;
producer() {
   for (i; j) {
      produce item(&item); // produce something
       down(&empty); // decrement empty count 
       down(&mutex); // start critical section
       enter_item(item); // put item in buffer
       up(&mutex); // end critical section 
       up(\deltafull); \frac{1}{\delta} // +1 full slot
   }
}
consumer() {
   for (i; j) {
       down(&full); // one less item 
       down(&mutex); // start critical section 
       remove item(item); // get the item from the buffer
       up(&mutex); \frac{1}{2} // end critical section
       up(&empty); // one more empty slot
       consume item(item); // consume it
   }
}
```
### Readers-Writers example

- Shared data store (e.g., database)
- Multiple processes can read concurrently
- Allow only one process to write at a time
	- And no readers can read while the writer is writing

### Readers-Writers example

```
sem mutex=1; \frac{1}{2} // critical sections used only by the reader
sem canwrite=1; // critical section for N readers vs. 1 writer
int readcount = 0; // number of concurrent readers
```

```
writer() {
  for (i; j) {
       down(&canwrite); // block if we cannot write
      // write data
      up(&canwrite); \frac{1}{2} // end critical section
    }
```
}

### Readers-Writers example

```
sem mutex=1; \frac{1}{1} // critical sections used only by the reader
 sem canwrite=1; // critical section for N readers vs. 1 writer 
 int readcount = 0; // number of concurrent readers
 reader() {
    for (i; j) {
        down(&mutex);
        readcount++;
        if (readcount == 1) // first reader
            down(canwrite); // sleep or disallow the writer from writing
         up(&mutex);
         // do the read
         down(&mutex);
         readcount--;
        if (readcount == 0)
           up(canwrite); \frac{1}{2} // no more readers! Allow the writer access
         up(&mutex);
         // other stuff
  }
 }
critical section critical section
```
### Event Counters

Avoid race conditions without using mutual exclusion

An event counter is an integer

Three operations:

- *read(E):* return the current value of event counter *E*
- -
- *advance(E):* increment *E* (atomically)
- $-$  **await**(*E*, *v*): wait until  $E \ge v$

```
#define N 4 // four slots in the buffer
event counter in=0; \frac{1}{2} // number of items inserted into buffer
event counter out=0; // number of items removed from buffer
producer() {
    int item, sequence=0;
    for (i; j) {
       produce_item(&item); // produce something
        sequence++; \frac{1}{1+\epsilon} // item # of item produced
      await(out, sequence-N); // wait until there's room (0≥-3), (0≥-2), …
        enter item(item); // put item in buffer> advance(&in); // let consumer know there's one more item
    }
}
consumer() {
    int item, sequence=0;
    for (j; j) {
        sequence++; \frac{1}{1+\epsilon} // item # we want to consume
     await(in, sequence); // wait until that item is present(0≥1)
       remove_item(item); // get the item from the buffer
     > advance(&out); \sqrt{2} let producer know item's gone
       consume item(item); // consume it
    }
}
```

```
#define N 4 // four slots in the buffer
event counter in=0; \frac{1}{2} // number of items inserted into buffer
event counter out=0; // number of items removed from buffer
producer() {
    int item, sequence=0;
    for (i; j) {
       produce item(&item); // produce something
        sequence++; \frac{1}{1+\epsilon} // item # of item produced
     await(out, sequence-N); // wait until there's room (0≥-3), (0≥-2), …
        enter_item(item); // put item in buffer
     > advance(&in); // let consumer know there's one more item */
    }
}
```
Suppose the producer runs for a while and the consumer does not: Iteration 1: out=0, sequence=1, *await*(0, 1-4): continue since  $0 \ge -3 \Rightarrow$  in=1 Iteration 2: out=0, sequence=2, *await*(0, 2-4): continue since  $0 \ge -2 \Rightarrow$  in=2 Iteration 3: out=0, sequence=3, *await*(0, 3-4): continue since  $0 \ge -1 \Rightarrow$  in=3 Iteration 4: out=0, sequence=4, *await*(0, 4-4): continue since  $0 \ge 0 \Rightarrow$  in=4 Iteration 5: out=0, sequence=5, *await*(0, 5-4): wait since 0 < 1

```
#define N 4 // four slots in the buffer
event counter in=0; \frac{1}{2} // number of items inserted into buffer
event counter out=0; // number of items removed from buffer
consumer() {
   int item, sequence=0;
   for (j; j) {
       sequence++; \frac{1}{1+\epsilon} // item # we want to consume
     await(in, sequence); // wait until that item is present (0≥1)
       remove_item(item); // get the item from the buffer
     advance(&out); // let producer know item's gone
       consume item(item); // consume it
    }
}
```
Suppose the consumer runs first:

```
Iteration 1: sequence = 1, await(0, 1) \Rightarrow sleep since 0 < 1
```
When the producer runs its first iteration, it will increment *in* The consumer's *await* will wake up since it's now *await*(1,1) and 1 ≥ 1

## Condition Variables / Monitors

- Higher-level synchronization primitive
- Implemented by the programming language / APIs
- Two operations:
	- *wait (condition\_variable)*
		- Block until *condition\_variable* is "signaled"
	- *signal*(c*ondition\_variable*)
		- Wake up **one** process that is waiting on the condition variable
		- Also called *notify*

## **Synchronization** Part II: Inter-Process Message Passing

## Communicating processes

- Must:
	- Synchronize
	- Exchange data

- Message passing offers:
	- Data communication
	- Synchronization (via waiting for messages)
	- Works with processes on different machines

## Message passing

- Two primitives:
	- *send*(destination, message)
	- *receive*(source, message)
- Operations may or may not be blocking

```
#define N 4 \frac{1}{2} number of slots in the buffer \frac{*}{2}consumer() {
    int item, i;
    message m;
    for (i=0; i < N; ++i)send(producer, &m); // send N empty messages
    for (i; j) {
         receive(producer, \delta m); // get a message with the item
        extract item(\delta m, \deltaitem); // take item out of message
         send(producer, &m); // send an empty reply
         consume item(item); // consume it
    }
}
producer() {
    int item;
    message m;
    for (i; j) {
        produce_item(&item); // produce something 
         receive(consumer, &m); // wait for an empty message 
        build message(\&m, item); // construct the message
         send(consumer, &m); // send it off
    }
```
}

## Messaging: Rendezvous

- Sending process blocked until receive occurs
- Receive blocks until a send occurs

- Advantages:
	- No need for message buffering if on same system
	- Easy & efficient to implement
	- Allows for tight synchronization
- Disadvantage:
	- Forces sender & receiver to run in lockstep

## Messaging: Direct Addressing

- Sending process identifies receiving process
- Receiving process can identify sending process
	- Or can receive it as a parameter

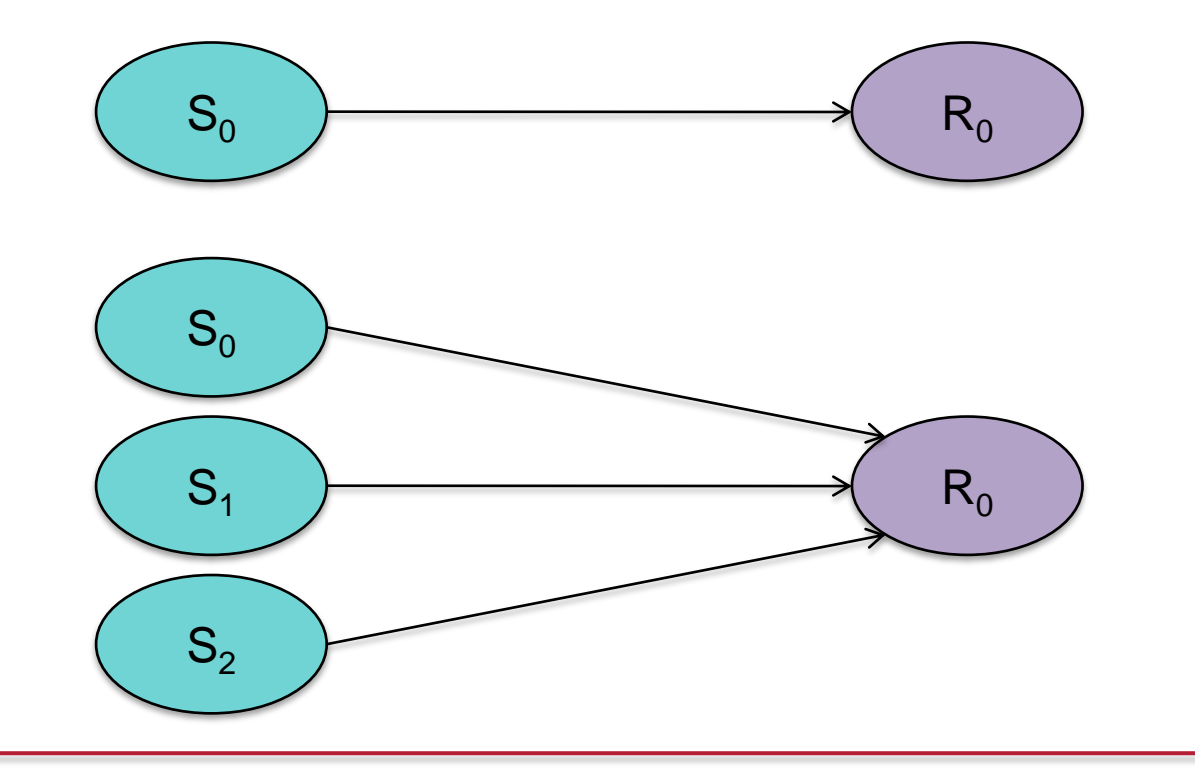

## Messaging: Indirect Addressing

- Messages sent to an intermediary data structure of FIFO queues
- Each queue is a *mailbox*
- Simplifies multiple readers

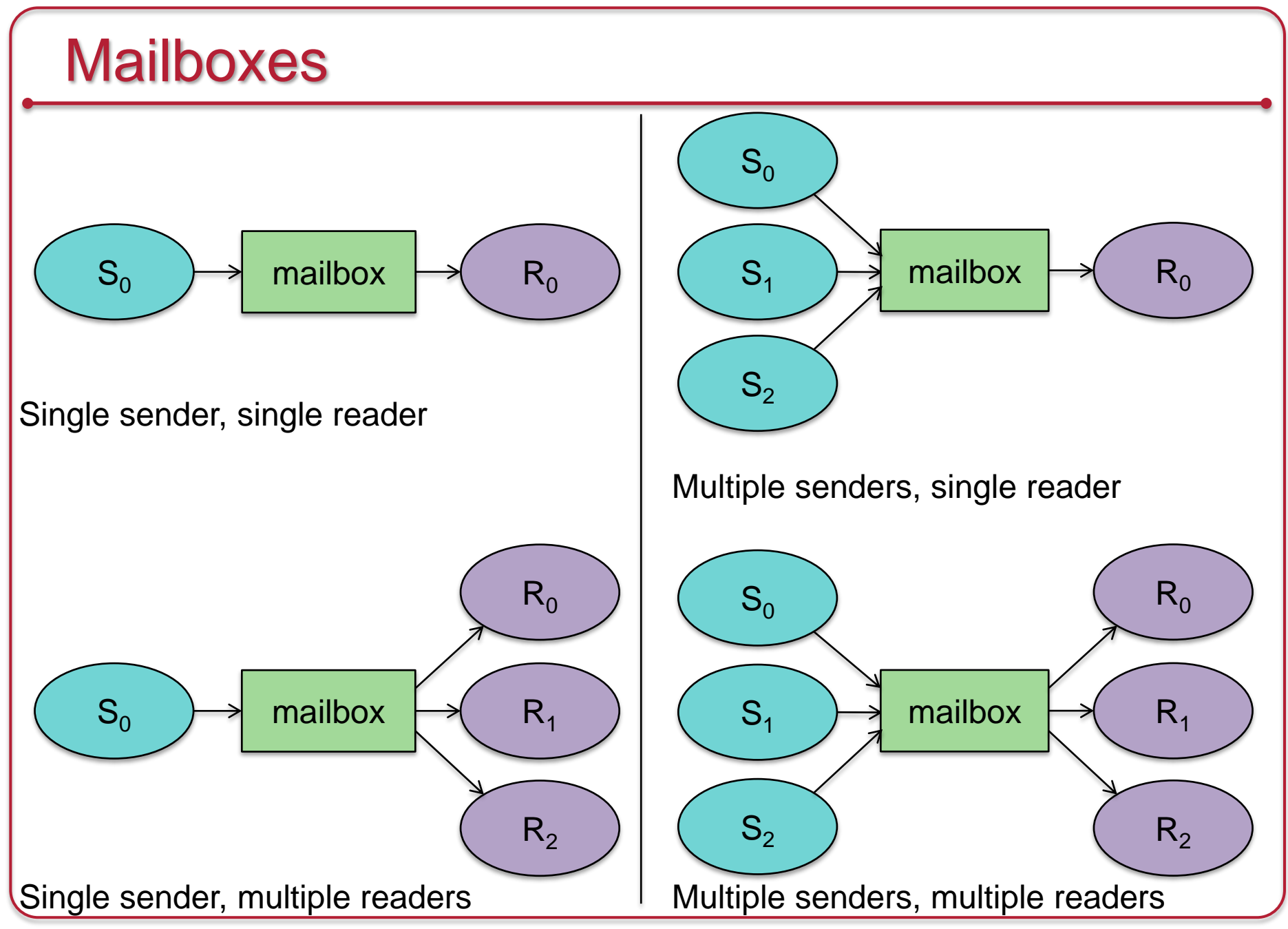

## Other common IPC mechanisms

- Shared files
	- File locking allows concurrent access control
	- Mandatory or advisory
- Signal
	- A simple poke
- Pipe
	- Two-way data stream using file descriptors (but not names)
	- Need a common parent or threads in the same process
- Named pipe (FIFO file)
	- Like a pipe but opened like a file
- Shared memory

## Conditions for deadlock

#### Four conditions must hold

- 1. Mutual exclusion
	- Only one thread can access a critical section (resource) at a time
- 2. Hold and wait
	- A thread holds a resource but waits for another resource
- 3. Non-preemption of resources
	- Resources can only be released voluntarily
- 4. Circular wait
	- There is a cyclic dependency of threads waiting on resources

#### **Deadlock**

- Resource allocation
	- Resource R<sub>1</sub> is allocated to process P<sub>1</sub>: *assignment edge*

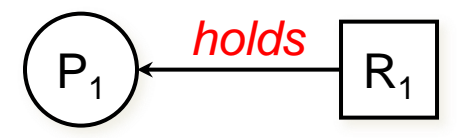

 $-$  Resource R<sub>1</sub> is requested by process P<sub>1</sub>: *request edge* 

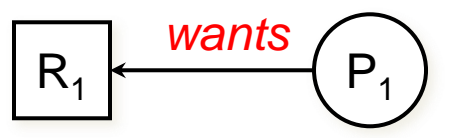

• Deadlock is present when the graph has cycles

## Deadlock example

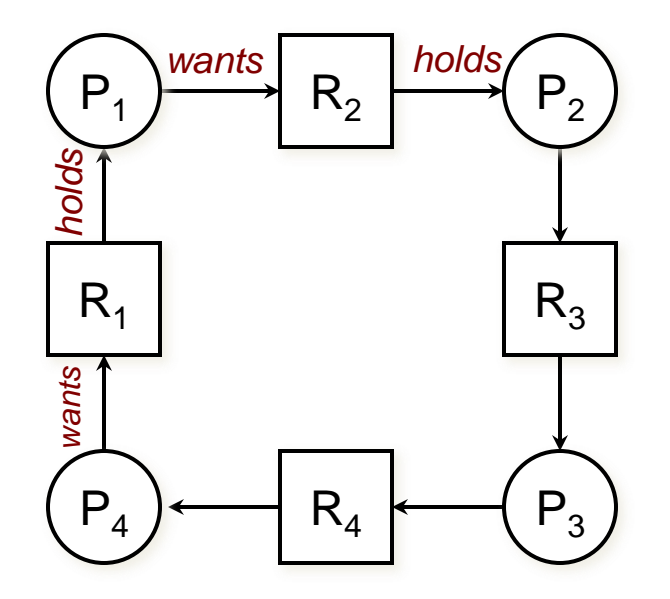

Circular dependency among four processes and four resources leads to deadlock

## Dealing with deadlock

- Deadlock prevention
	- Ensure that at least one of the necessary conditions cannot hold
- Deadlock avoidance
	- Provide advance information to the OS on which resources a process will request.
	- OS can then decide if the process should wait
	- *But knowing which resources will be used (and when) is hard!* (impossible, really)
- Deadlock detection
	- Detect when a deadlock occurs and then deal with it
- Ignore the problem
	- Let the user deal with it (most common approach)

## The End